## .NET Framework 4.8.1 のオフラインインストーラのダウンロード

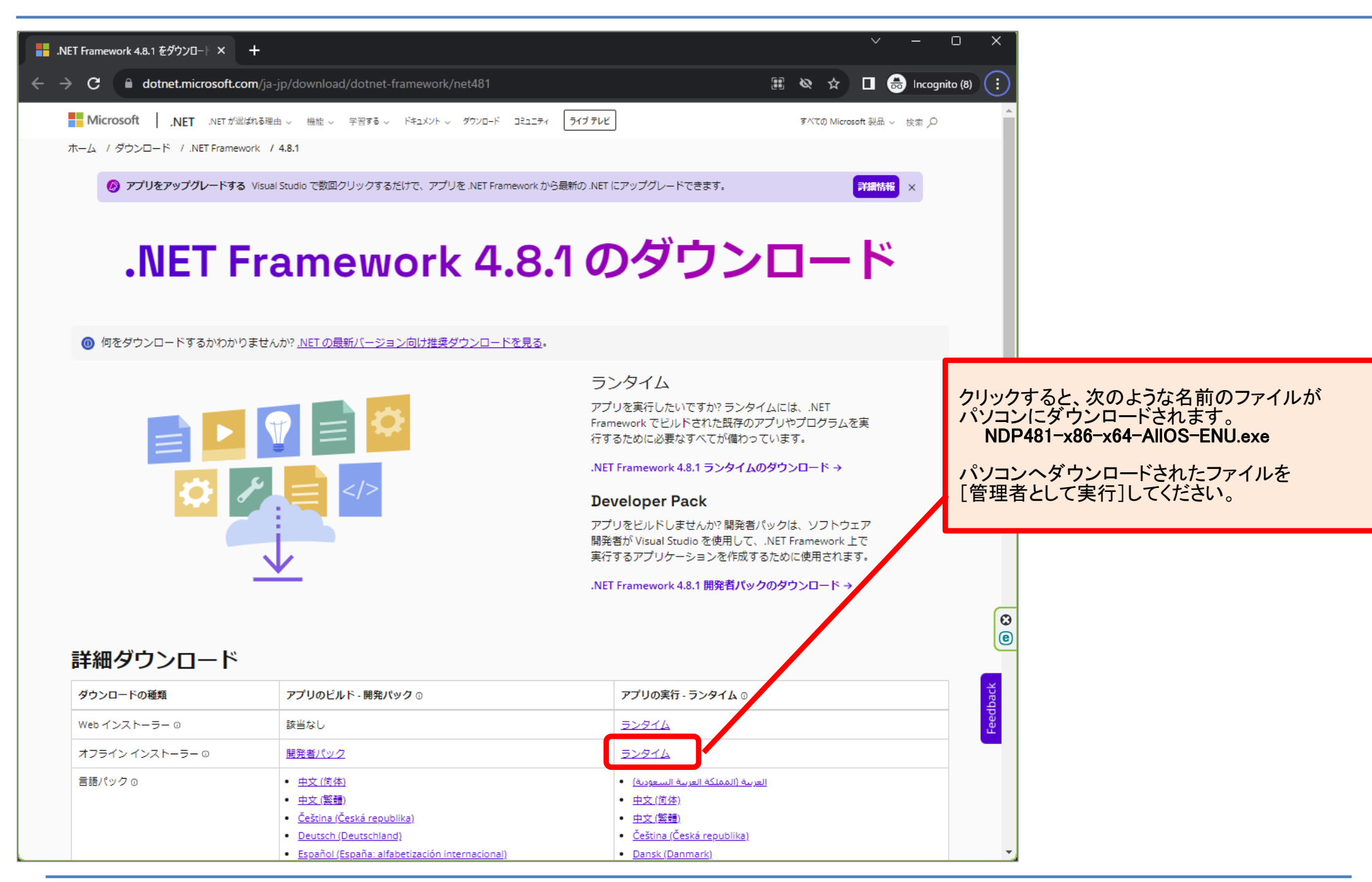

2023/8/10 カームズ君サポートセンター カームズ かんしょう しゅうしゅん いちのしょう しゅうしゅん おおし しゅうしゅう